Bulletin d'information de l'association des directeurs et directrices d'établissements d'enseignement retraités S'unir, s'entraider, grandir!

**Vol. 8 no 1 1**

**er janvier 2024**

# **Spécial "Lancement de la plateforme de santé intégrée Dialogue au 1er janvier 2024"**

Bonjour **chers - chères membres de l'AQDER,**

Votre association est heureuse de vous annoncer que depuis le  $1<sup>er</sup>$  janvier 2024, vous avez accès à **Dialogue** une plateforme de santé intégrée unifiant virtuellement des programmes de santé et de mieux-être à partir d'une seule application.

**Dialogue** est un service virtuel disponible via application mobile ou web, **partout au Canada**, qui vous offre des services de consultations avec une variété de professionnels provenant d'une équipe multidisciplinaire. Il s'agit d'une solution virtuelle **sécurisée** permettant de gérer proactivement votre mieux-être, **24 heures sur 24, 7 jours sur 7**.

Nous vous invitons à visualiser la vidéo de bienvenue chez Dialogue ci-après :

## **<https://videos.dialogue.co/watch/TrBpS4CQW6kjiie41y1mnd>**

Les services auxquels vous avez dorénavant accès sont nombreux. Nous vous encourageons à créer votre compte dès maintenant pour vous familiariser avec vos nouveaux avantages.

## **Créez votre compte Dialogue dès maintenant!**

- 1. Afin de pouvoir bénéficier des avantages du programme Dialogue et avoir accès aux services offerts, il faut d'abord créer votre compte.
- 2. **[Téléchargez l'application Dialogue](http://app.dialogue.co/)** sur votre téléphone intelligent en utilisant le code QR joint

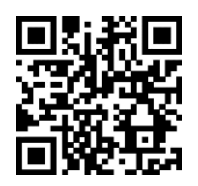

ou via l'application Apple Store (téléphone Apple) ou Play Store (téléphone Androïd), ou accédez à l'application web au **<https://app.dialogue.co/>** à partir des navigateurs web Google Chrome, Safari, Firefox ou Edge Chromium

- 3. Cliquez sur « Créer votre compte ».
- 4. Saisissez une adresse courriel personnelle et un mot de passe.

Note : Si vous avez été invité(e) par un(e) membre de votre famille, assurez-vous de vous inscrire en utilisant l'adresse courriel où vous avez reçu l'invitation.

- 5. Remplissez votre profil. Assurez-vous de saisir votre nom et votre date de naissance tels qu'ils figurent sur une pièce d'identité officielle.
- 6. Si les renseignements fournis correspondent à ceux inscrits à votre dossier assuré(e) chez Industrielle Alliance, vos services seront activés automatiquement. Il se peut que l'on vous invite à saisir des renseignements supplémentaires pour compléter votre inscription, tel que **votre numéro de certificat d'assurance collective indiqué sur votre carte d'assurance collective et votre numéro de contrat (28000) d'Industrielle Alliance.**
- 7. Invitez votre conjoint(e) et vos enfants à charge dans la section «Compte» >«Famille».
- 8. Prenez quelques instants pour vous familiariser avec les services. Vous n'avez qu'à cliquer sur une tuile pour obtenir un aperçu du service et ensuite débuter une consultation, le cas échéant.

Pour vous aider et vous guider dans la création de votre compte, voici une courte démo :

**[https://dialogue.highspot.com/viewer/654a9148b1d449e5e8de594d?iid=627c4fd](https://dialogue.highspot.com/viewer/654a9148b1d449e5e8de594d?iid=627c4fd907177bfca5022cf5) [907177bfca5022cf5](https://dialogue.highspot.com/viewer/654a9148b1d449e5e8de594d?iid=627c4fd907177bfca5022cf5)**

## **Vous avez des questions?**

Pour toute question, vous pouvez rejoindre un membre de l'équipe de soutien de **Dialogue** par l'un des moyens suivants :

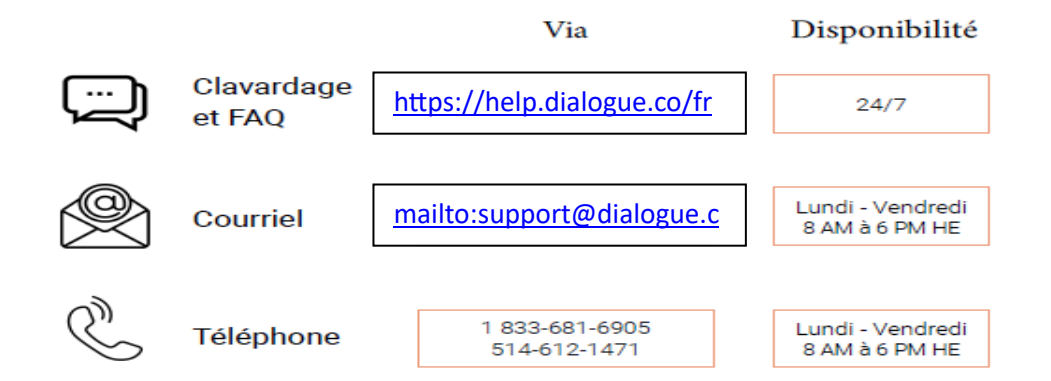

Nous vous encourageons à [créer votre compte](https://app.dialogue.co/?lng=fr) aussitôt que possible, et nous vous souhaitons un bon **Dialogue** !

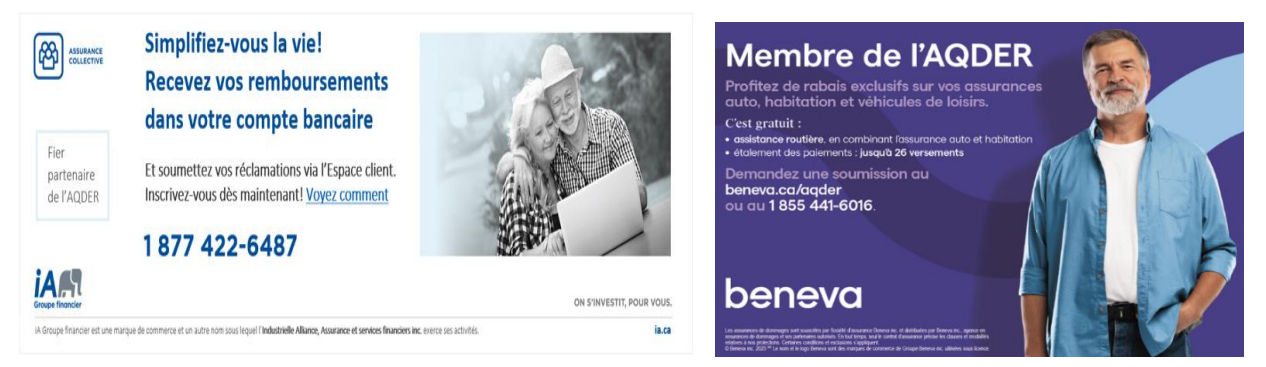

## Aide-mémoire pour ne rien oublier avant de partir en voyage

La saison froide incitera probablement plusieurs d'entre vous à partir en voyage, vers des cieux plus cléments. Cependant, partir en voyage dans le sud ou ailleurs ne signifie pas seulement apporter des vêtements de circonstance ou ne pas oublier son passeport. D'autres démarches doivent aussi faire partie des préparatifs.

#### 1. Vérifiez la validité de votre passenort

Avant de réserver un voyage à l'étranger, assurez-vous d'avoir un passeport valide.

Si vous devez renouveler votre passeport, tenez compte des délais de traitement. Planifiez donc vos déplacements à l'extérieur du Canada en conséquence.

Bon à savoir : l'assurance annulation de voyage de votre régime d'assurance collective ne couvre pas le risque associé au fait de ne pas avoir de passeport valide au moment de vovager.

#### 2. Arrivez à l'avance à l'aéroport

Évitez la cohue et rendez-vous à l'aéroport au moins trois heures avant l'heure prévue de votre vol. Vous aurez ainsi une marge de manœuvre pour gérer les imprévus comme la congestion routière ou les délais d'attente aux différents points de contrôle, dont la sécurité et la douane.

Bon à savoir : l'assurance annulation de voyage de votre régime d'assurance collective ne couvre pas le risque associé au fait d'arriver en retard à l'embarquement de son vol.

#### 3. Vovagez léger

Faites des choix futés en matière de bagages et limitez le nombre d'articles qui voyageront avec vous. Vous pourrez ainsi apporter votre valise en cabine plutôt que de devoir l'enregistrer et la mettre en soute. En plus d'économiser sur les frais d'enregistrement de bagages, vous vous éviterez des soucis, comme de devoir attendre des heures avant de les récupérer ou, pire, de les perdre. Bon à savoir : l'assurance annulation de voyage de votre contrat d'assurance collective prévoit de l'assistance en cas de perte ou de retard de vos bagages.

#### 4. Ayez votre preuve d'assurance en main

Imprimez votre preuve d'assurance voyage et gardez-la précieusement avec votre passeport. Cette preuve est exigée par certains pays, dont Cuba.

La preuve d'assurance voyage est disponible dans l'Espace client et jA Mobile (une connexion Internet est requise).

Bon à savoir : sans cette preuve, vous pourriez devoir débourser plusieurs dizaines de dollars pour souscrire une assurance à destination.

#### 5 Tenez-vous au courant

Pour mieux connaître l'étendue de votre couverture d'assurance collective, consultez votre livret, disponible dans l'Espace client, ou la section Votre couverture dans iA Mobile.

6. Soyez au fait de votre couverture, des directives et des conseils gouvernementaux, en matière de voyage, tant au pays qu'à destination (FAQ, Conseils aux voyageurs et avertissements par destination, Voyage et tourisme Canada, Office des transports du Canada)

#### Assurance voyage | Ce qui est couvert :

Les frais hospitaliers, médicaux et chirurgicaux d'urgence à l'extérieur de la province de résidence

- L'assistance en cas de perte de bagages ou de documents

- L'assistance téléphonique d'urgence

- Le service de rapatriement du participant ou de la participante et des membres de la famille proche
- Le service de traduction téléphonique
- L'assistance juridique
- Assurance annulation de voyage (si cette garantie est incluse dans votre contrat)

Cette couverture offerte en complément vous permet d'obtenir le remboursement des frais découlant d'une annulation de voyage en raison de circonstances imprévisibles.

#### 7. N'oubliez pas de vous reposer et de vous amuser!

\* Ces informations vous sont fournies à titre indicatif seulement. En cas de disparité entre le contenu de cette communication et votre contrat d'assurance collective, ce dernier aura préséance.

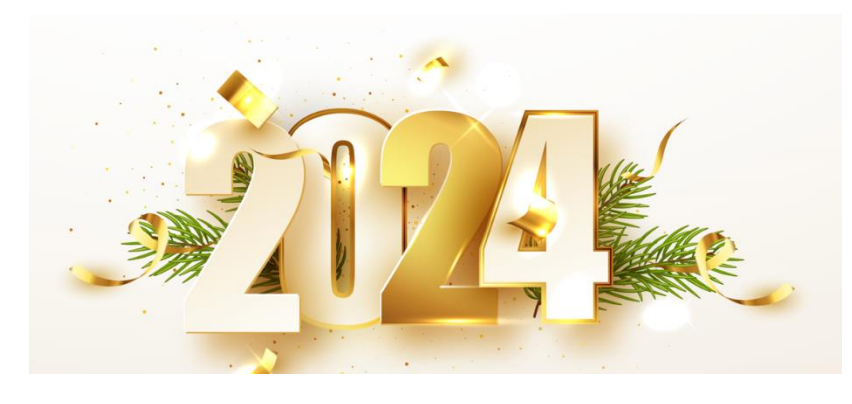